## Installation

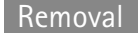

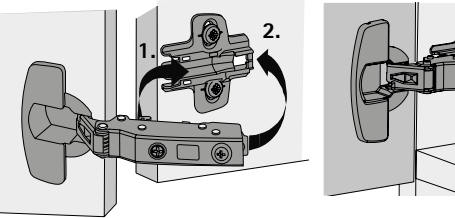

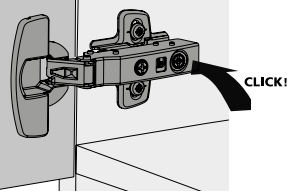

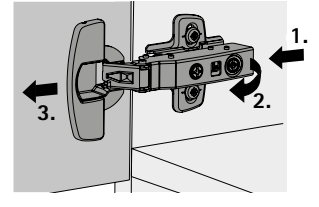